Mi 23,8" Desktop Monitor 1C

Uživatelská příručka

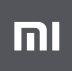

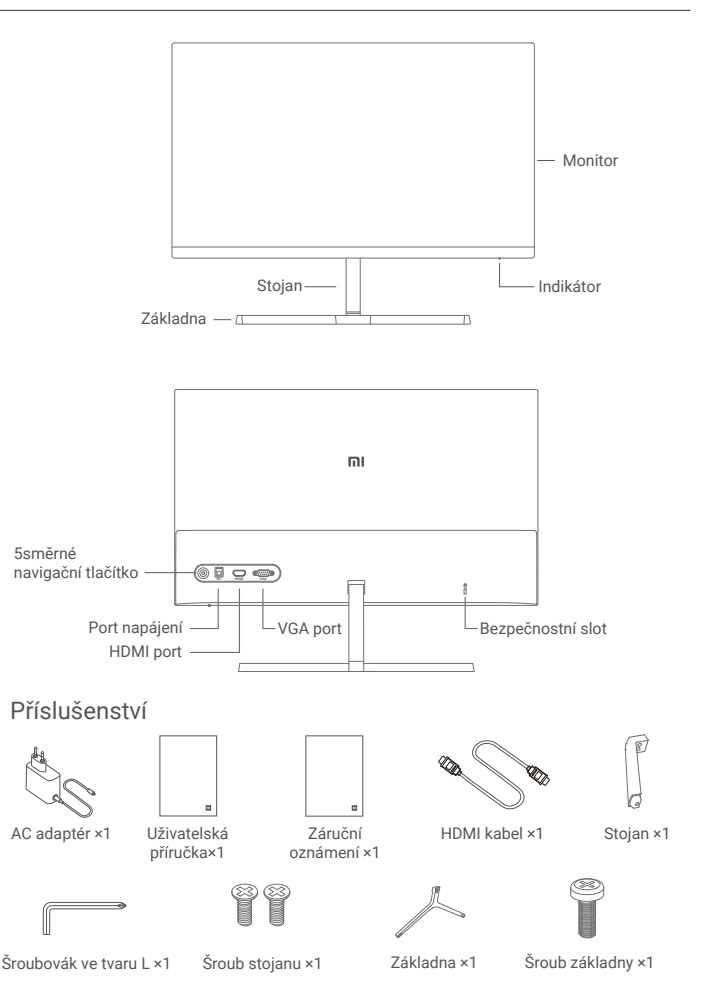

1. Nainstalujte podstavec na zadní stranu monitoru a poté pevně utáhněte šrouby stojanu.

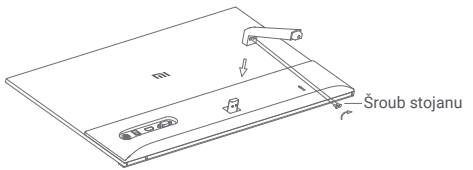

2. Připojte podstavec k základně a poté pevně utáhněte šroub základny.

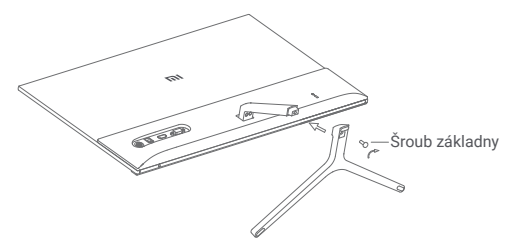

3. Upravte úhel dopředu nebo dozadu podle svých potřeb.

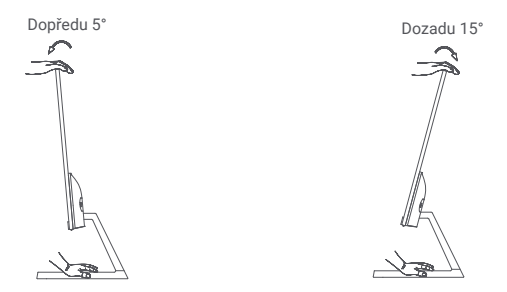

Poznámka: Při nastavování úhlů se doporučuje jednou rukou držet základnu a druhou rukou nastavit monitor. Jinak může monitor spadnout.

## Návod k použití

#### Popis portů

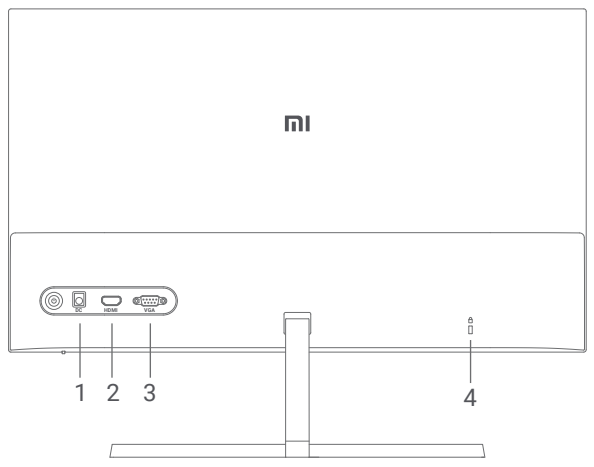

- 1. Napájecí port: Vstup
- 2. HDMI port:

Verze: 1.4

Výstupní zařízení: počítač, DVD přehrávač, kamera atd. Formáty signálu: 480i, 480p, 720p, 1080i, 1080p Maximální obnovovací frekvence: 1080p / 60 Hz

3. VGA port:

Výstupní zařízení: počítač, DVD přehrávač atd. Maximální obnovovací frekvence: 1080p / 60 Hz

4. Bezpečnostní slot:

Vhodné pro kabelový zámek 3 × 7 mm (není součástí balení a prodává se samostatně).

Poznámka: Pokud je AC adaptér nebo kabel HDMI poškozen, musí být vyměněn za originální AC adaptér nebo kabel HDMI zakoupený od výrobce nebo v poprodejním servisu.

#### Popis tlačítek

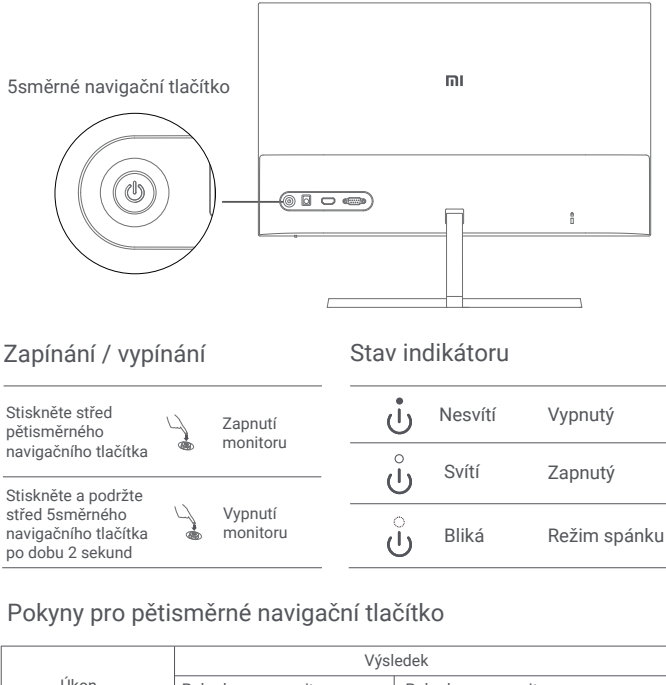

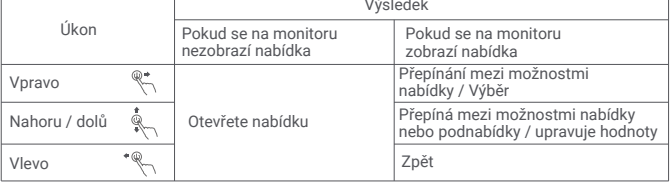

## Návod k použití

### Popis nabídky

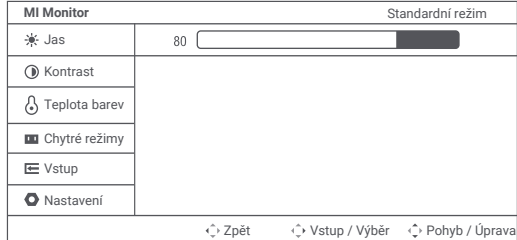

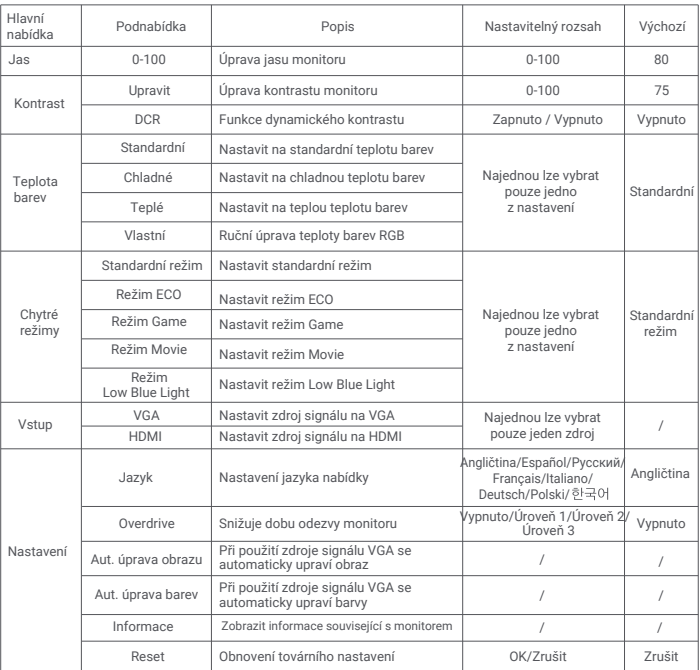

## Opatření

- Nepoužívejte tento monitor ve vlhkém nebo mokrém prostředí, jako jsou koupelny, kuchyně, sklepy nebo v blízkosti bazénů.
- Ujistěte se, že je monitor umístěn na stabilním povrchu. Pokud monitor spadne nebo se převrhne, může dojít ke zranění osob nebo poškození.
- Monitor skladujte a používejte na chladném, suchém a větraném místě. Chraňte monitor před zdroji záření a tepla. Nezakrývejte ani neblokujte otvory pro odvod tepla na zadní straně monitoru.
- Nepokládejte monitor na postel, pohovku, přikrývku atd.
- Rozsah provozního napětí monitoru je uveden na štítku na zadní straně monitoru. Pokud si nejste jisti, jaké napětí máte v napájecí síti, obraťte se na distributora monitoru nebo místní energetickou společnost.
- Pokud monitor delší dobu neplánujete používat, odpojte jej od elektrické zásuvky, abyste zabránili možnému poškození přepětím nebo úderem blesku.
- Nepřetěžujte elektrické zásuvky, mohlo by dojít k požáru nebo úrazu elektrickým proudem. Nevkládejte do monitoru žádné cizí předměty, mohlo by dojít ke zkratu, který by mohl vést k požáru nebo úrazu elektrickým proudem.
- Nepokoušejte se monitor sami rozebírat nebo opravovat. Pokud monitor nefunguje správně, požádejte o pomoc naše poprodejní oddělení.
- Netahejte příliš za kabel napájecí adaptér, nekruťte jej ani neohýbejte.
- K obrazovce je připevněn polarizátor (nikoli ochranná fólie), neodtrhávejte jej. Jakékoli škody způsobené uživatelem ruší platnost záruky.

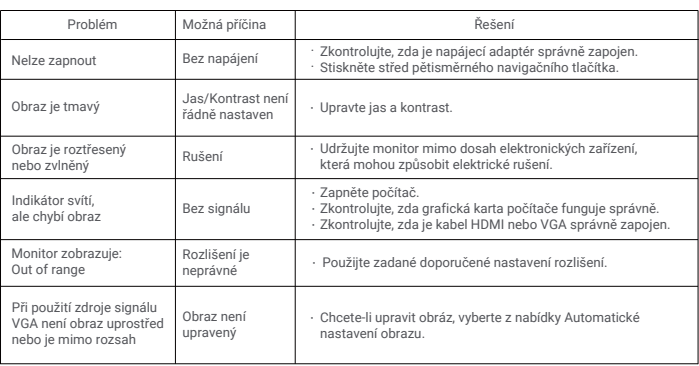

# Odstraňování problémů

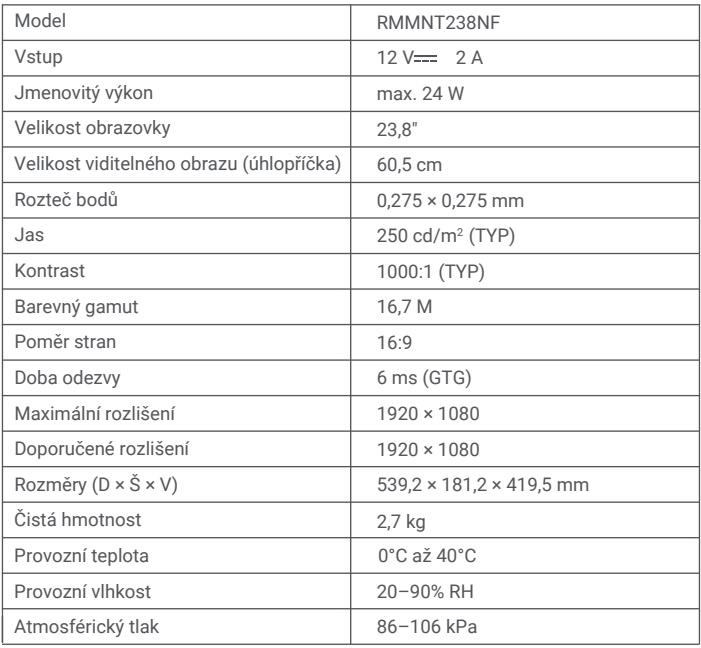

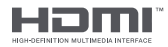

## Specifikace externího napájecího adaptéru

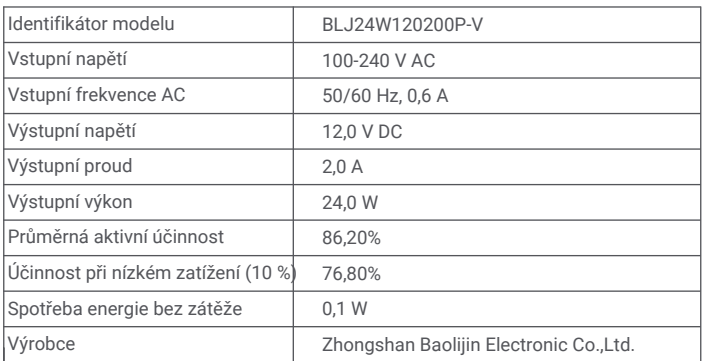

### **Informace o likvidaci a recyklaci OEEZ**

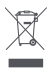

Všechny výrobky označené tímto symbolem jsou odpadní elektrická a elektronická zařízení (OEEZ podle směrnice 2012/19/EU), která by neměla být smíchána s netříděným domácím odpadem. Místo toho byste měli chránit lidské zdraví a životní prostředí předáním svého odpadního zařízení do určeného sběrného místa pro recyklaci odpadu z elektrických a elektronických zařízení, které určí vláda nebo místní úřady. Správná likvidace a recyklace pomůže zabránit možným negativním dopadům na životní prostředí a lidské zdraví. Další informace o umístění a podmínkách těchto sběrných míst získáte od technika nebo místních úřadů.

## **EU prohlášení o shodě**

# $\epsilon$

Výrobce tímto prohlašuje, že toto zařízení je ve shodě s příslušnými směrnicemi a evropskými normami a dodatky. Úplné znění EU prohlášení o shodě je k dispozici na následující internetové adrese:<br>http://www.mi.com/global/service/support/declaration.html

## **Zdraví očí**

Abyste se vyhnuli namáhání očí nebo bolesti krku, paží, loktů a ramen způsobených dlouhodobým používáním počítače, postupujte podle níže uvedených doporučení:

- Monitor udržujte ve vzdálenosti 50–70 cm od očí.
- Častěji mrkejte, abyste zmírnili únavu očí při sledování monitoru.
- Po dvouhodinovém používání monitoru dopřejte svým očím 20minutovou přestávku.
- Na chvíli přestaňte sledovat monitor a alespoň na 20 sekund se dívejte na něco vzdálenějšího.
- Protahujte své tělo, abyste uvolnili napětí na krku, pažích, zádech a ramenou.

## **Popis Low Blue Light**

V posledních letech přitahuje poškození očí způsobené modrým světlem stále více pozornosti. Obecně je vlnová délka modrého světla 400–480 nm a vlnová délka škodlivého modrého světla 415–455 nm. Tento monitor má funkci, která pomáhá snížit expozici emisím modrého světla. Režim malého množství modrého světla můžete povolit pomocí nabídky nastavení.

Xiaomi Communications Co., Ltd. Adresa: #019, 9th Floor, Building 6, 33 Xi'erqi Middle Road, Haidian District, Beijing, China, 100085 Další informace najdete na www.mi.com

Dovozce: Beryko s.r.o. Na Roudné 1162/76, 301 00 Plzeň www.beryko.cz